## Shopware 5 Master-SKU nach Migration von Shopware 5 auf 6 verwenden

20.05.2024 20:32:25

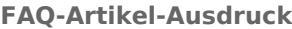

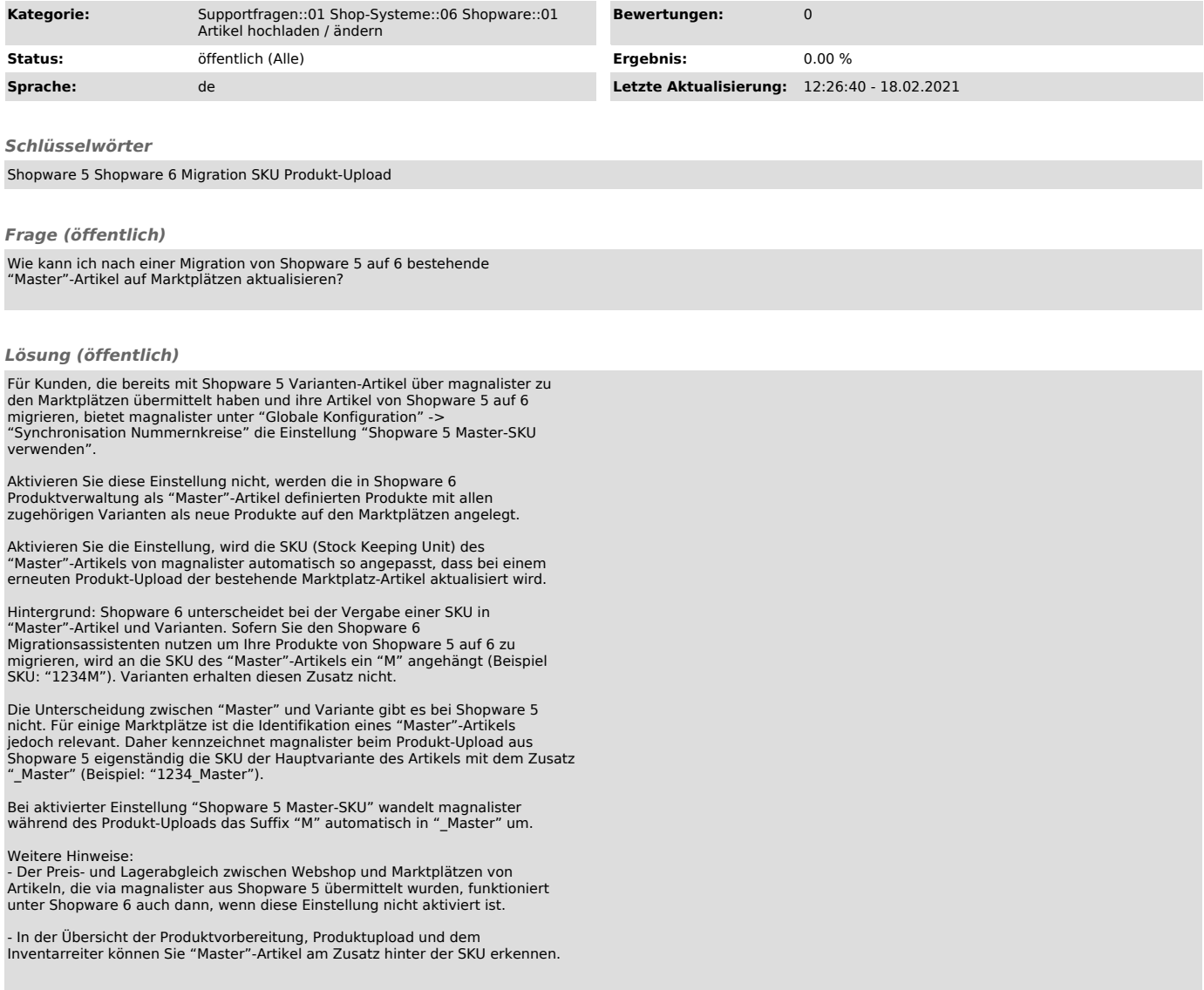